# **HANSER**

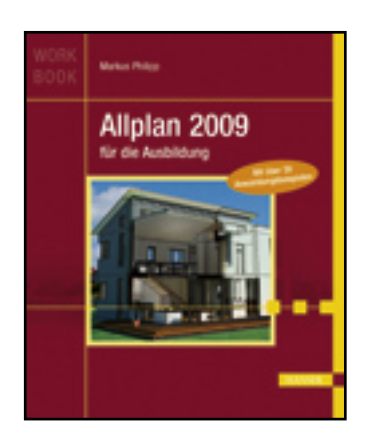

**Inhaltsverzeichnis**

**Markus Philipp**

**Allplan 2009 für die Ausbildung**

**ISBN: 978-3-446-41928-5**

**Weitere Informationen oder Bestellungen unter**

**<http://www.hanser.de/978-3-446-41928-5>**

**sowie im Buchhandel.**

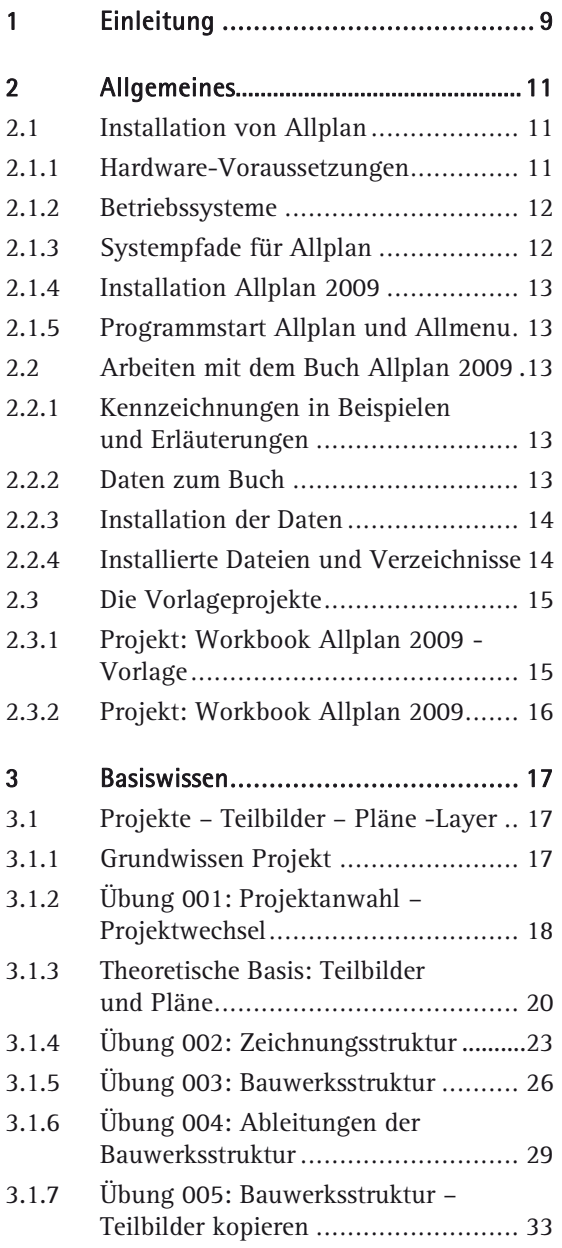

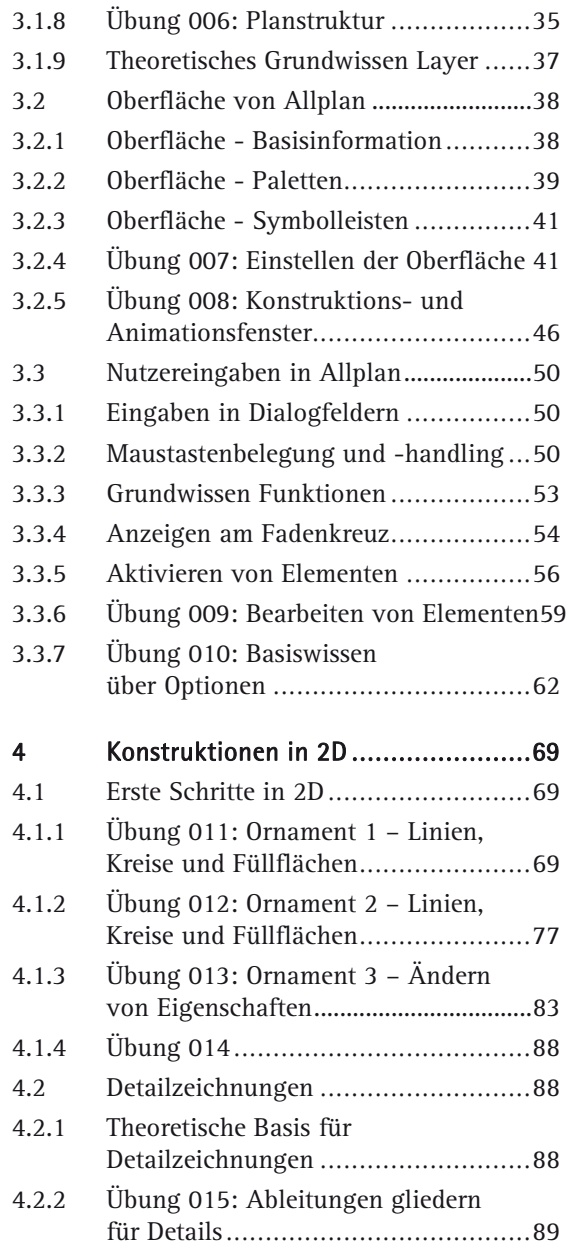

**Contract Contract** 

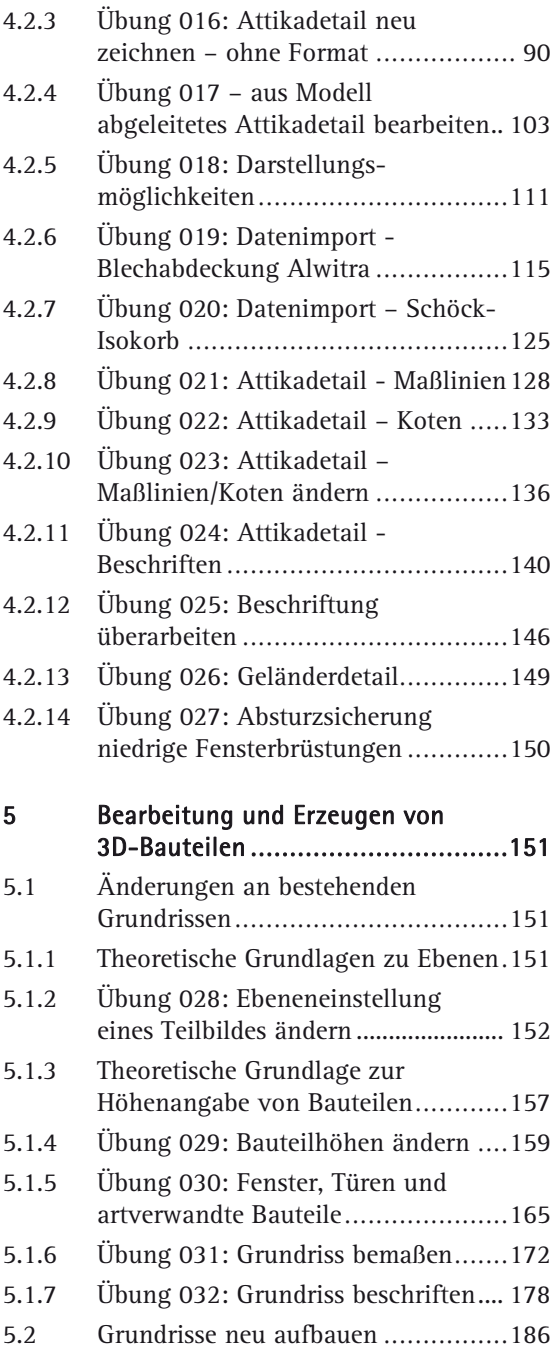

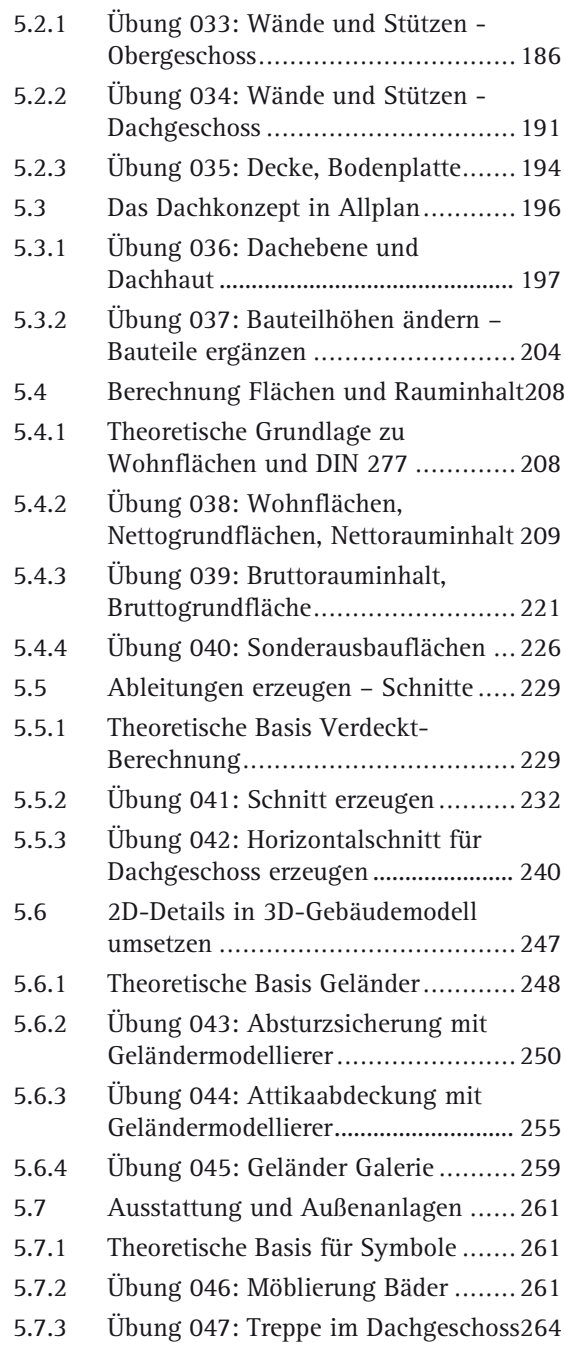

 $6 -$ 

7

**Contract Contract** 

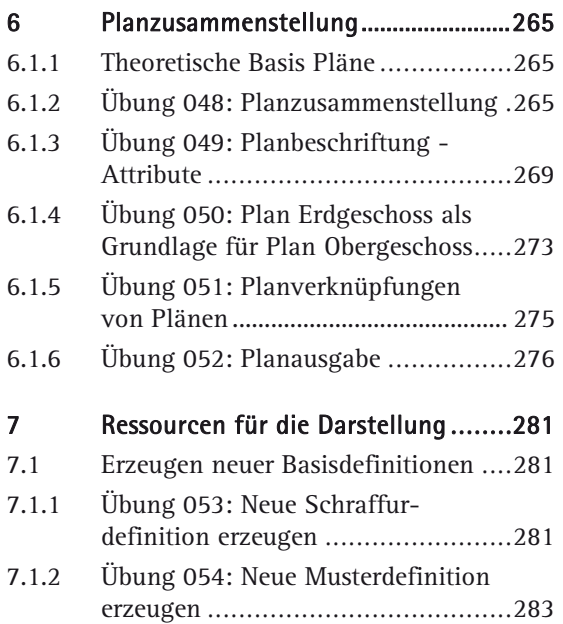

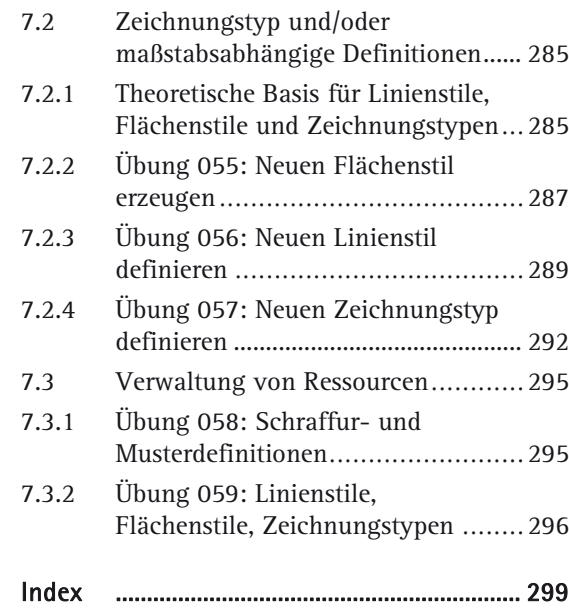

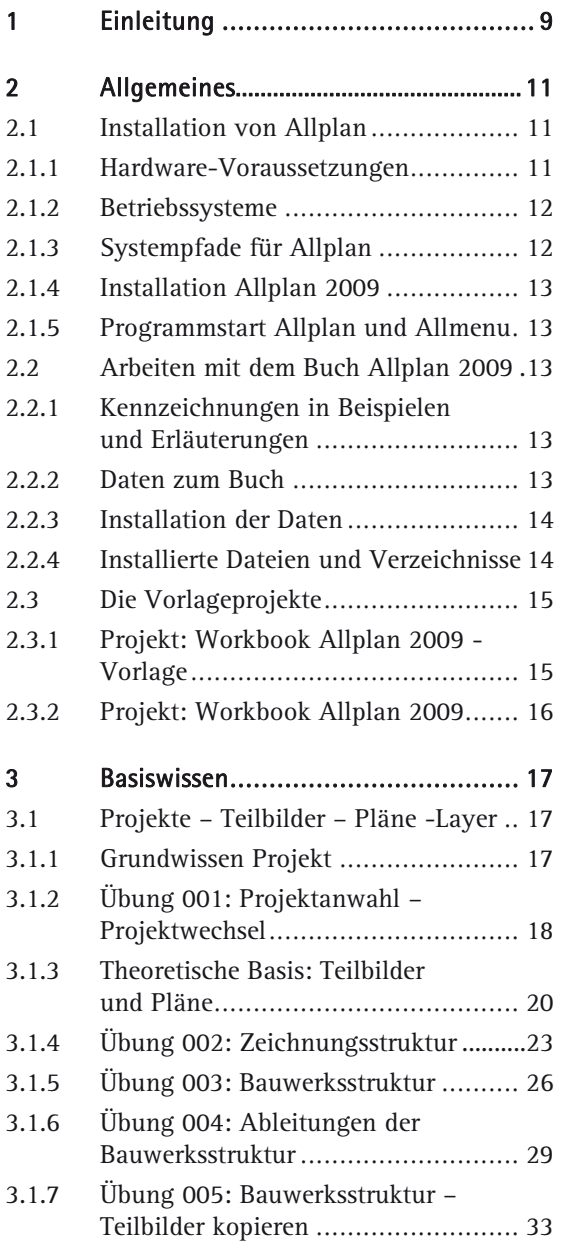

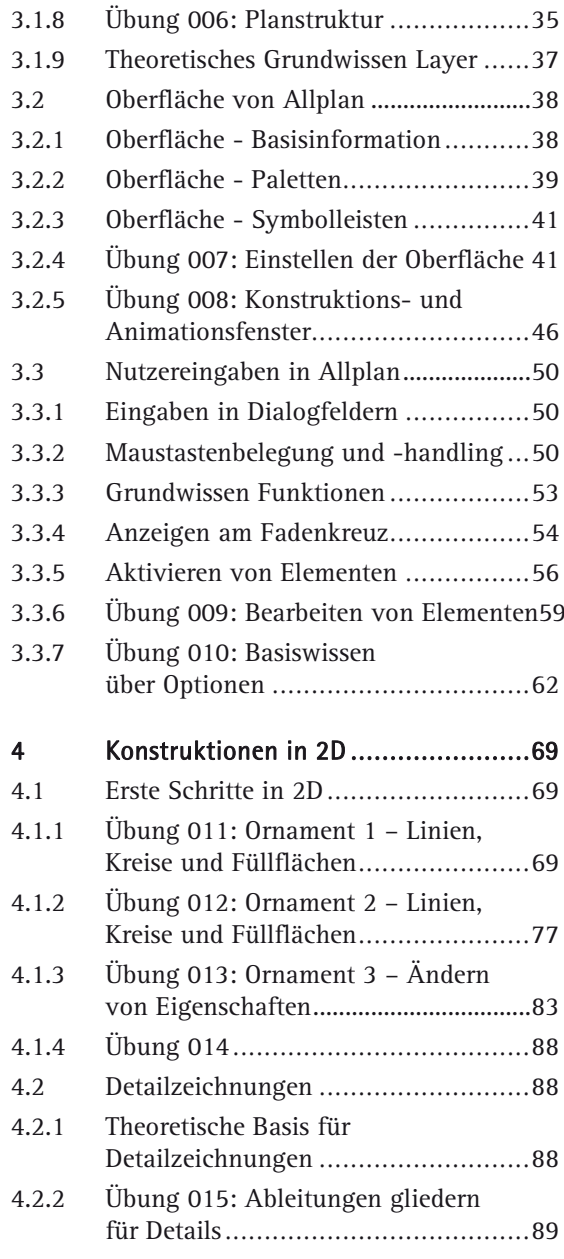

**Contract Contract** 

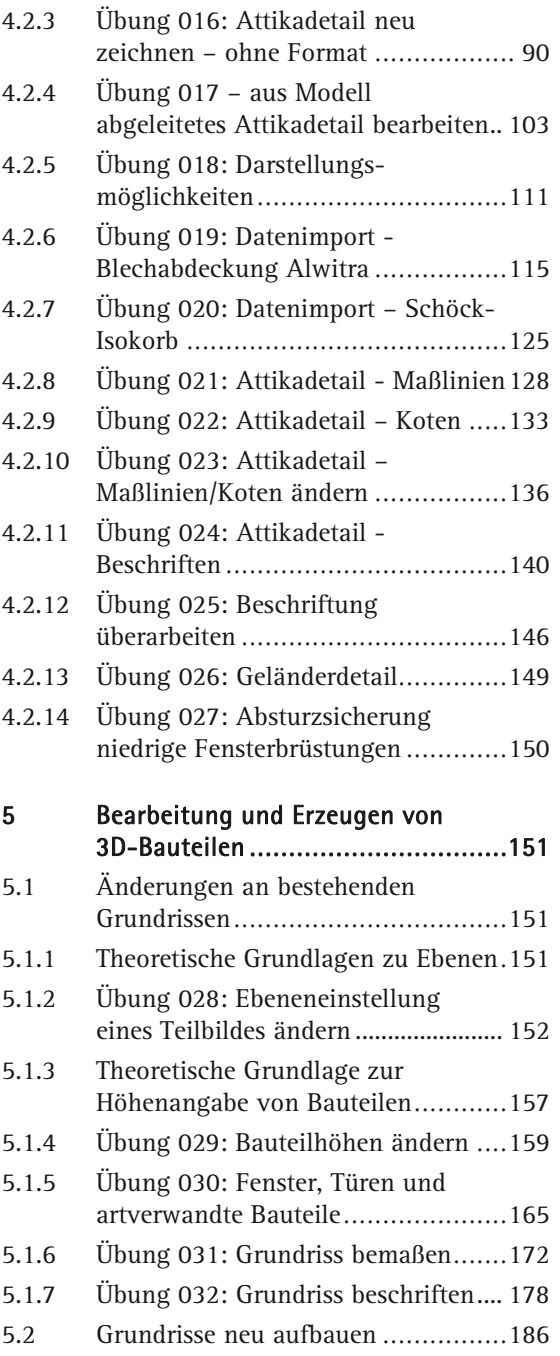

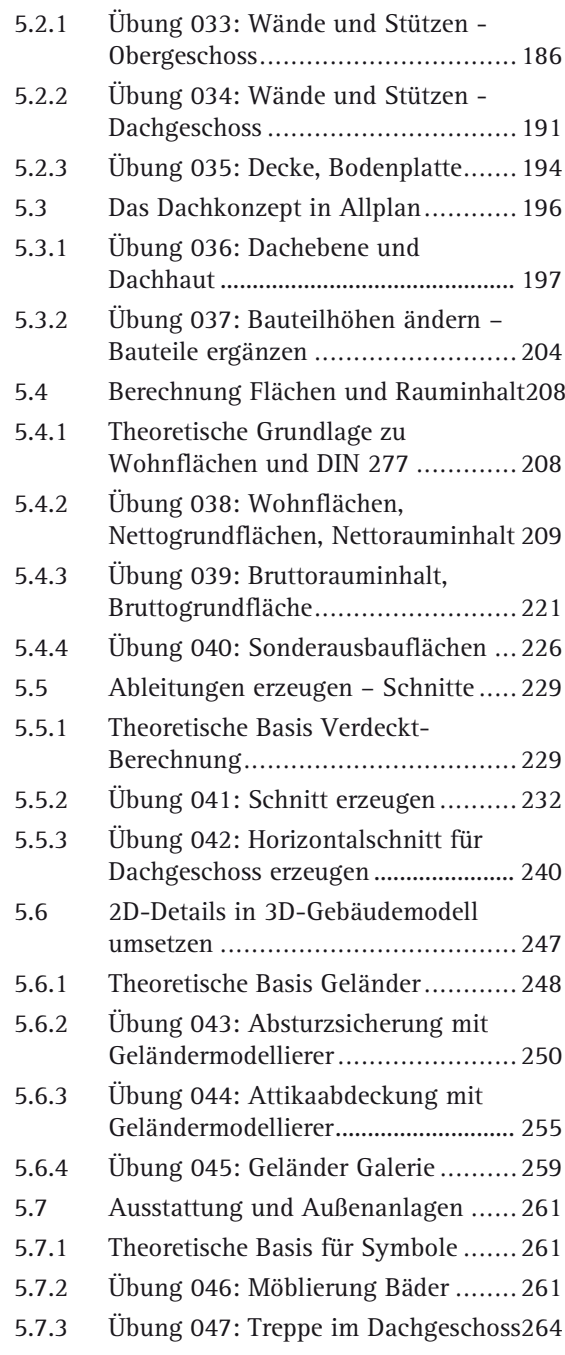

 $6 -$ 

 $7$ 

**Contract** 

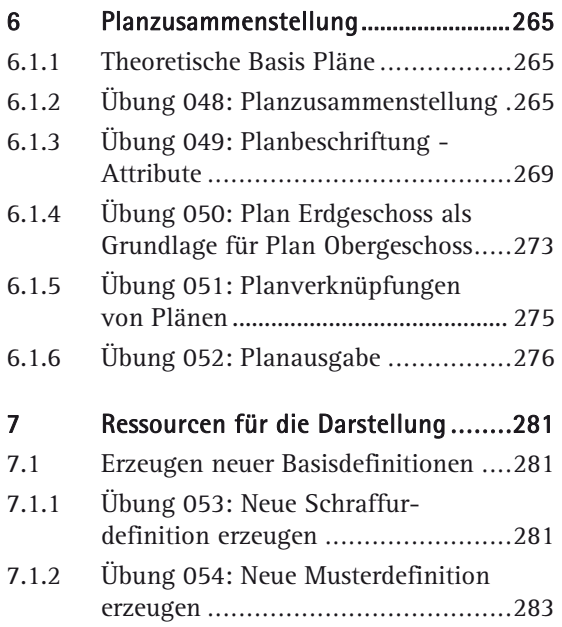

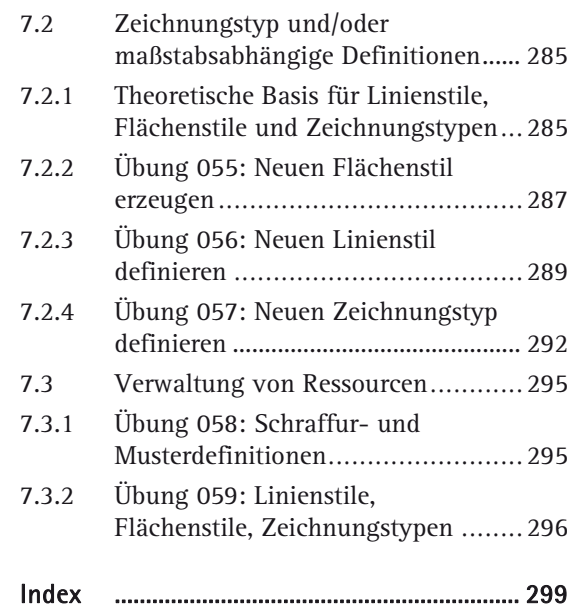